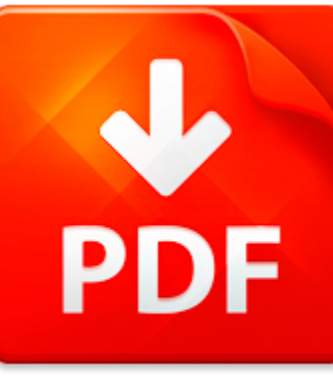

# MATLAB SIMULINK FOR WIN...

## **DOWNLOAD DOCUMENT NOW**

**Updated:** 11/05/2017

#### **DISCLAIMER:**

CHAUVIN.CO uses the following matlab simulink for wind mppt book available for free PDF download which is also related with

### **MATLAB SIMULINK FOR WIND MPPT**

When you need to download matlab simulink for wind mppt for free, you can do it from our online library. The process will not take much time. Just download the necessary program and register. Step-by-step instruction is easy to understand even by newbies. If you are here for the first time, use the following link to start downloading. After registration you will be able to get matlab simulink for wind mppt on your device and use it any time when it is needed. Some people ask why we use such a complicated (as they may think) way to supply with the access to matlab simulink for wind mppt and other PDF data. It is clear. Constant hackers' attacks made us take such measures. Don't think that registration requires sms-confirmation or charge. It is completely free. We provide for an access to matlab simulink for wind mppt and tons of other files that will be useful for everyone. It is beaus our eBook library contains books of various genres and fields including rare editions. Download matlab simulink for wind mppt now without paying for it.

## **DOWNLOAD NOW**

#### PDF FILE: MATLAB SIMULINK FOR WIND MPPT Chauvin.co

## MATLAB SIMULINK FOR WIN...

### WIND COVER:LAYOUT 1

Centre for Science and Environment41, Tughlakabad Institutional Area, New Delhi 110 062Tel: 91-11-29955124, 29956110, 29956394 Fax: 91-11-29955879Email: cse@cseindia.org Website: www.cseindia.org GREEN NORMS FOR WIND POWER CENTRE FOR SCIENCE AND ENVIRONMENT iv ...

**File name:** Green Norms for wind power full.pdf Download now or Read Online

### $\sim$  ASMEINTERNATIONAL

Copyright 1996 ~ byASME A SMART CONTROLLER FOR WIND ELECTRIC WATER PUMPING SYSTEMS R. Nolan Clark USDA-Agricultural Research Service Conservation and Produstion Research Laboratory Bushland, Texas 79012 and Shitao Ling Alternative Energy Institute West Texas A&M University Canyon, Texas 79016ABSTRACT INTRODUCTIONMore and more wind electric water pumping systems are The increasing age of many of t...

**File name:** 1996 A Smart Controller for Wind Electric Water Pumping Systems.pdf [Download now or Read Online](http://www.chauvin.co/download_~-asmeinternational.html)

## D:/PIETERGEBRAAD/MY DOCUMENTS/TORQUE FROM WIND 2012/PAPER/FULL PAPER/MPPT TORQUE 2012/MPPT TORQUE 2012.DVI

A Maximum Power Point Tracking Approach forWind Farm Control1 Filip C. van Dam, Pieter M.O. Gebraad, Jan-Willem van Wingerden Delft Center for Systems and Control, Delft University of Technology Mekelweg 2, 2628CD Delft, The Netherlands E-mail: P.M.O.Gebraad@TUDelft.nl Abstract. This paper presents a new methodology for controlling wind farms in a decentralized framework, where the wind turbines e...

**File name:** MPPT Approach for Wind Farm Control - van Dam Gebraad van Wingerden - Torque 2012.pdf [Download now or Read Online](http://www.chauvin.co/download_d-/pietergebraad/my-documents/torque-from-wind-2012/paper/full-paper/mppt-torque-2012/mppt-torque-2012.dvi.html)

## A SOURCE-LEVEL MATLAB TRANSFORMER FOR DSP APPLICATIONS

A SOURCE-LEVEL MATLAB TRANSFORMER FOR DSP APPLICATIONS Arun Chauhan Ken Kennedy achauhan@cs.rice.edu ken@cs.rice.edu Department of Computer Science, Rice University, Houston, TX 70005, USA.ABSTRACT compilers turn out to be high-payoff for DSP applicationsWe present an automatic source-level transformer for DSP written in MATLAB.applications written in MATLAB . Our transformer is based The main co...

**File name:** 2004-sip-chauhan-matlab.pdf [Download now or Read Online](http://www.chauvin.co/download_a-source-level-matlab-transformer-for-dsp-applications.html)

Here below another book similar with:

# MATLAB SIMULINK FOR WIN...

- **P** [matlab simulink for wind mppt](#page--1-0)
- [ieee 13 node test feeder simulink](#page--1-0)
- [simulating electronic circuits in simulink parallel](#page--1-0)
- $\Delta$ [wind mill small](#page--1-0)
- $\blacktriangle$ [bill nye wind worksheet answers](#page--1-0)
- $\blacktriangle$ [n oomblik in die wind afrikaans edition kindle edition](#page--1-0)
- 서 [wind up pirate ship](#page--1-0)
- [the wind through the keyhole by stephen king](#page--1-0)  $\blacktriangle$
- 싀 [kite wind power generation](#page--1-0)
- **A** [the wind of life the wanderers](#page--1-0)
- [the wind that wanted to rest](#page--1-0) AT
- [profiting from clean energy a complete guide to trading green in solar wind ethanol fuel cell carbon credit](#page--1-0)  $\blacktriangle$ [industries and more](#page--1-0)
- **A** [wind activities for first grade](#page--1-0)
- **2** [wind energy literature review](#page--1-0)
- $\blacktriangle$ [wind energy handbook 2nd edition download](#page--1-0)
- **P** [poisson matlab code](#page--1-0)
- $\blacktriangle$ [ldpc decoder and matlab](#page--1-0)
- [matlab code meshless method](#page--1-0)  $\Delta_{\rm{B}}$
- [matlab source code for face recognition](#page--1-0)  $\blacktriangle$
- A [applied numerical methods w matlab for engineers scientists](#page--1-0)